## Stay in the know this school year by checking your student's grades and attendance often!

**Follow these easy steps to access your student's information:**

## **STEP 1**

**Click on** the graduation cap  $\mathcal{E}$  in the upper right hand corner of your school's webpage. That link will take you directly to your **mySpringISD** account — where you'll find lots of great information.

Username:

Password:

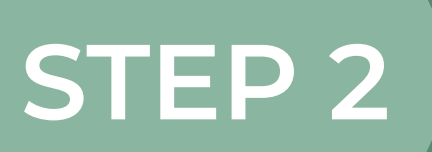

Once in your mySpringISD account, **check on grades and attendance** by going to the Home Access Center (HAC). The icon looks like this **HOMF** 

> ACCESS CENTER  $(HAC)$

You won't need another username and password. Once you're logged into your **mySpringISD**, you should automatically have access to the

Home Access Center (HAC).

## **STEP 3**

When you're in the Home Access Center (HAC), **don't forget to check your contact info!** You can easily **update your email and phone number here.** Keeping your info up to date helps ensure that you always **receive important messages** from your student's school.

¡Manténgase informado durante todo el año escolar revisando con frecuencia las calificaciones y la asistencia de su estudiante!

> **Siga estos sencillos pasos para accesar a la información de su estudiante:**

> > **Haga clic** en el birrete de graduación  $\mathcal{F}$ en la esquina derecha de la página web de su escuela. Ese enlace lo llevará directamente a su cuenta **mySpringISD** account, donde encontrará mucha información importante.

Nombre del usuario:

Contraseña:

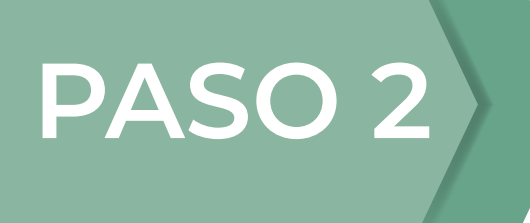

**PASO 1**

Una vez que esté en su cuenta mySpringISD, **verifique las calificaciones y la asistencia** entrando

al Home Access Center (HAC). El ícono se ve así

**HOMF** ACCESS

No necesitarás otro nombre del usuario y contraseña. Una vez que haya iniciado su sesión en **mySpringISD**, tendra acceso automáticamente al Home Access Center (HAC).

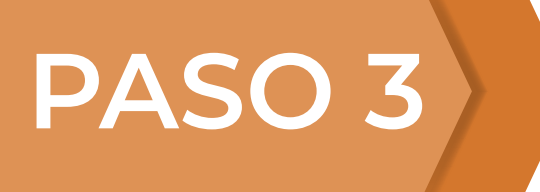

¡Una vez ya en el Home Access Center (HAC), **no olvide revisar su información de contacto!** Ahí puede fácilmente **actualizar su correo electrónico y número de teléfono.** Manteniendo su información

actualizada ayuda a garantizar que **siempre reciba mensajes importantes** de la escuela de su hijo.